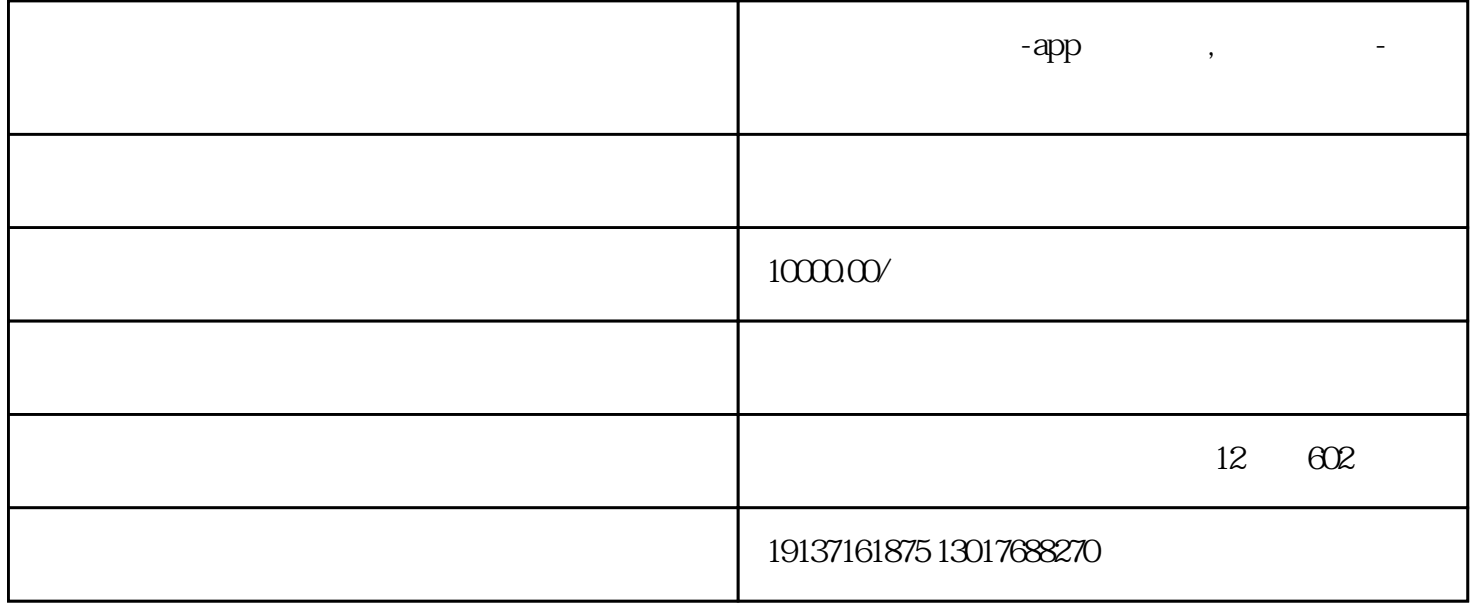

 $APP/$  :

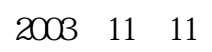

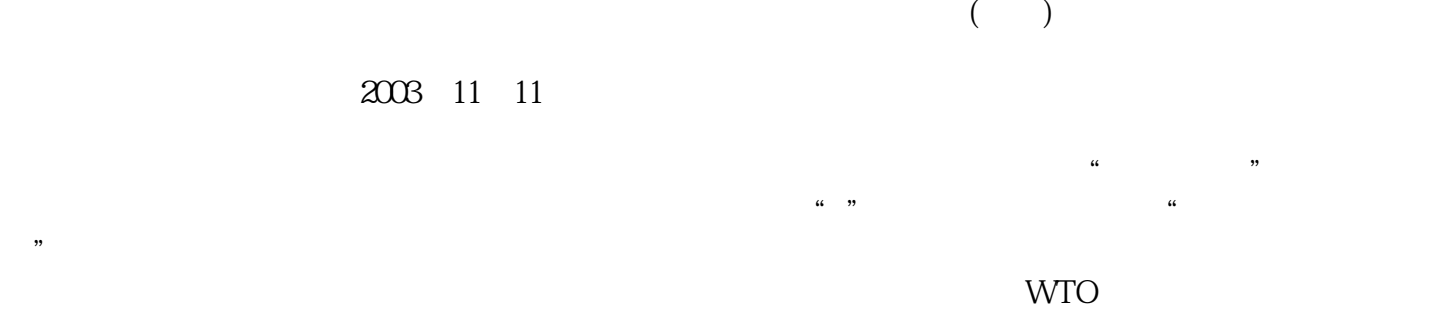

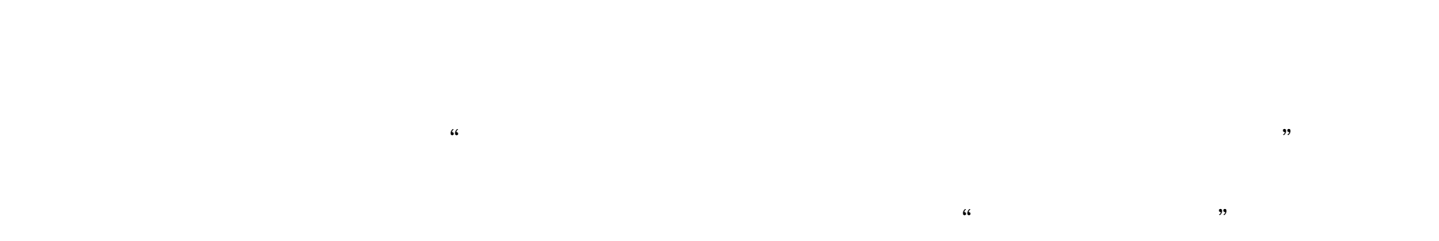

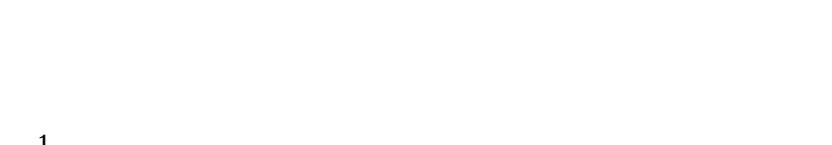

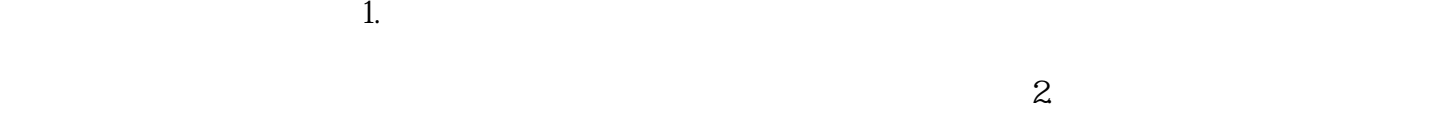

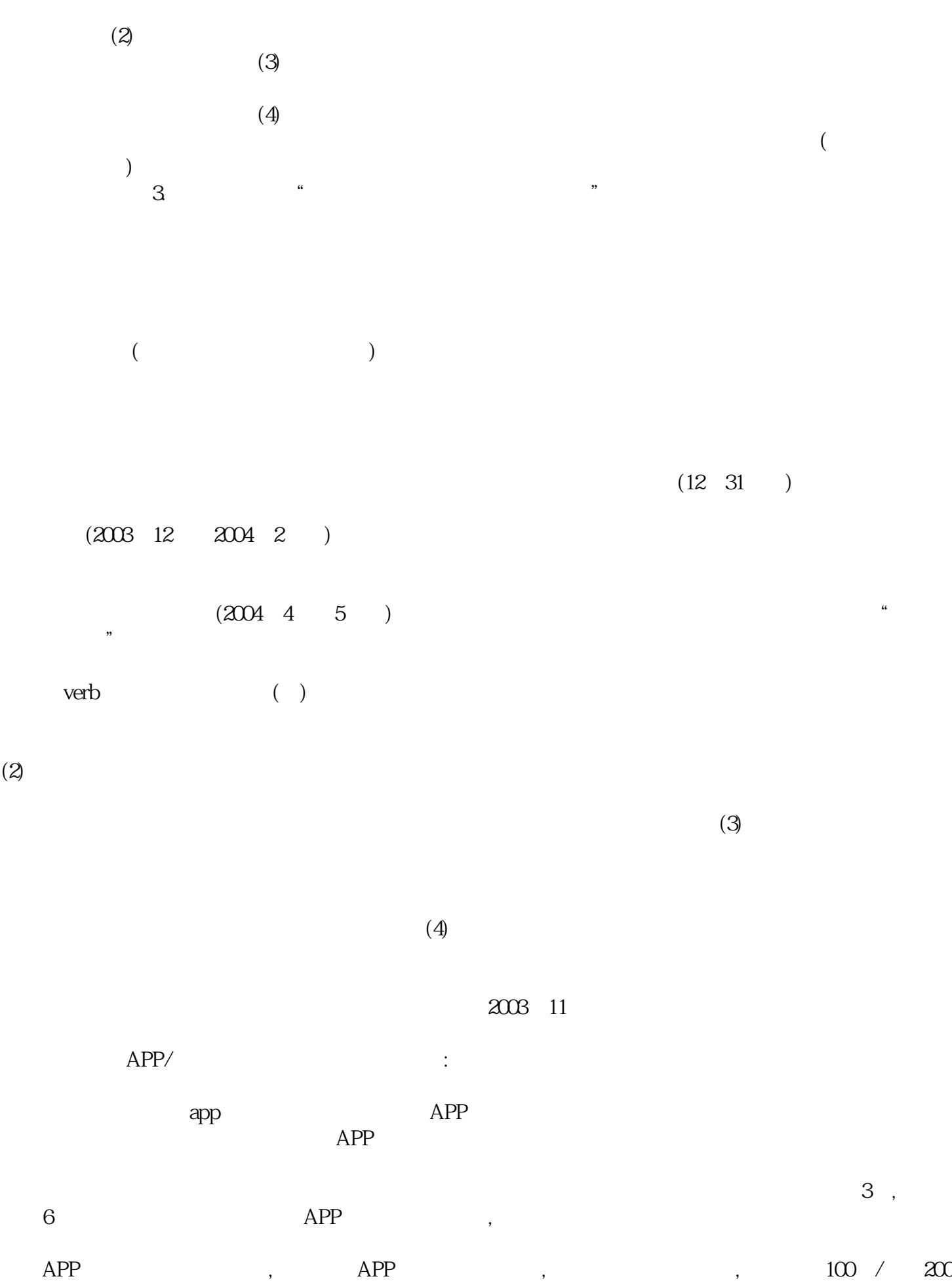

 $\prime$  , the contract of the state  $56$  ,  $56$  ,  $56$  ,

丁鑫朱彝ERP软件作为模板与大家分享。 一、成本会计简介 大多数中小企业没有计算成本的人员。怎样 有很多种,本文只谈一种比较简单的方法——以工时为计算基准。假设:当同一个工人在同一台机器上  $1.$  $\sim$  2.  $A.$  $\mathbb C$  $3$  A. B.  $C.$  $D.$  $($ 10 b . 20  $\infty$  and  $\infty$  and  $\infty$ 多少班\*工作时间\*工作日 一条生产线的总工时=3\*8\*20=480工时 b生产线总工作时间=2\*8\*20=320小时 c  $=1*8*20=160$  16  $30 = B \cdot 32016 = 336$ A 480 B 320 16=336 C 160 30=190  $\chi$ erb $\left(\frac{1}{\sqrt{2\pi}}\right)$ 

 $(A \t 4800 \t B \t 6400 \t C \t 4800 \t 3660$ 960 2700 c 4800  $2700 = 7500$  190 39.5 /

有了这两个数据,才能算出这个计算单位的每小时成本和费用。 八。制造工作单-生产成本会计的基础

1.  $*$   $=$ 

 $2.$  $3 \times$ 

 $4 =$ 

 $336$ 

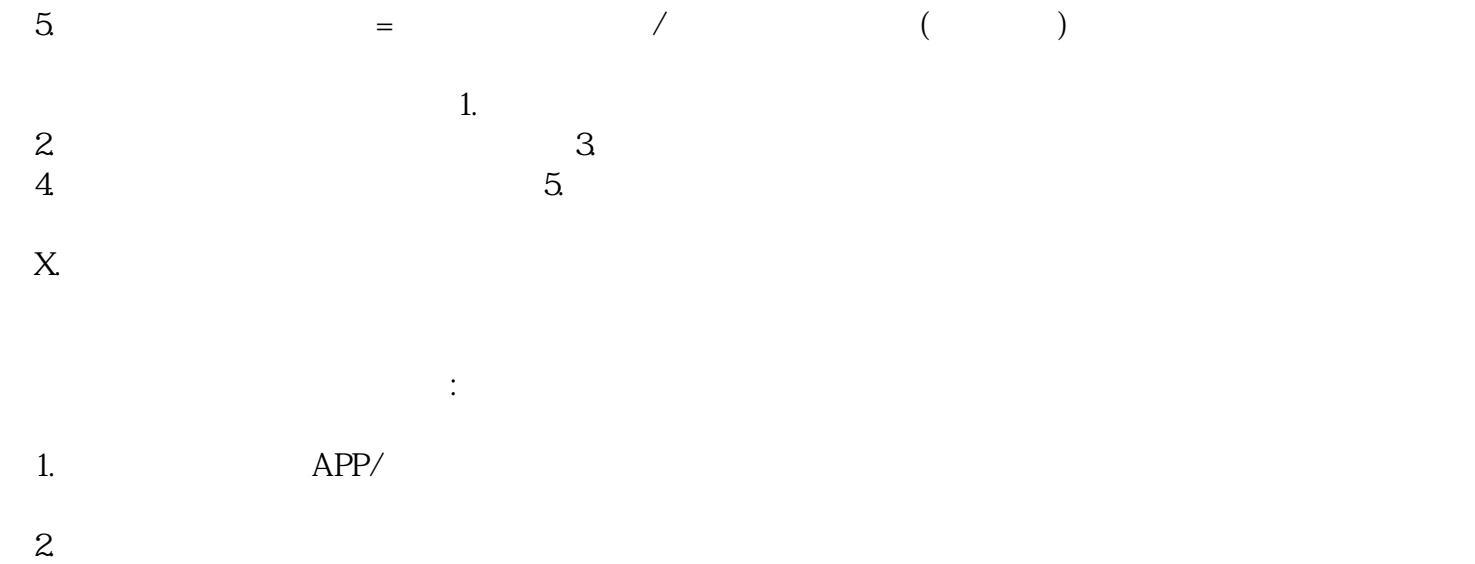

 $3$